# lelivrescolaire.fr L'utilisation des cartes **Activité 5** ◆ numériques et de Système d'Information Géographique (SIG)

Capacité Identifier les différentes couches d'information de GéoPortail pour extraire différents types de données.

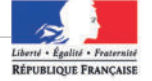

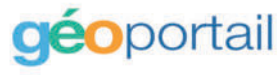

Le site Géoportail facilite l'accès à l'information géographique de référence sur le territoire français. Disposer de données fiables et complètes, remises à jour en permanence, est indispensable à la mise en œuvre des politiques publiques environnementales et d'aménagement du territoire. Il permet de visualiser en 2D et en 3D des informations géolocalisées superposables sur de nombreux fonds de cartes. On y retrouve les données géographiques numériques de l'IGN (photos aériennes, cartes à toute échelle, représentations des bâtiments, altitude, réseaux, noms de lieux, etc.), mais également de nombreuses données publiques (sites protégés, géologie, description du littoral, zones urbaines, zones à risque, patrimoine naturel, etc.) produites par de nombreux acteurs de la société.

D'après Geoportail.gouv.fr.

## **1 Géoportail**

**TP**

#### **CALCUL D'UNE ISOCHRONE AVEC GÉOPORTAIL**

**Étape 1 •** Aller sur le site Géoportail, sur geoportail.gouv.fr.

**Étape 2 •** Cliquer sur la clé à molette en haut à droite.

**Étape 3 •** Dans la rubrique « Mesures », sélectionner « Calculer une isochrone ».

**Étape 4 •** Entrer l'adresse à étudier.

**1** Relier chaque mot à sa définition.

**Étape 5 •** Cliquer sur « Isodistance » en précisant un kilomètre.

**Étape 6 •** Cliquer sur « Calculer » en bas de cette colonne et la carte de zone de sortie autorisée apparaît.

Au printemps 2020, durant la première période de confinement due à la pandémie de Covid-19, les Français pouvaient exceptionnellement sortir de chez eux dans un rayon d'un kilomètre pour effectuer de l'exercice physique. Cependant, beaucoup de cartes numériques ne proposent que des « zones de 1 km » à vol d'oiseau.Géoportail propose alors d'illustrer la zone autorisée en ne présentant que les rues accessibles. Cette indication, qui met en lien le réseau routier et les chemins piétonniers, apporte une amélioration sensible qui recoupe des données sur les routes et les calculs d'itinéraires.

#### **2 Géoportail au temps du Covid-19**

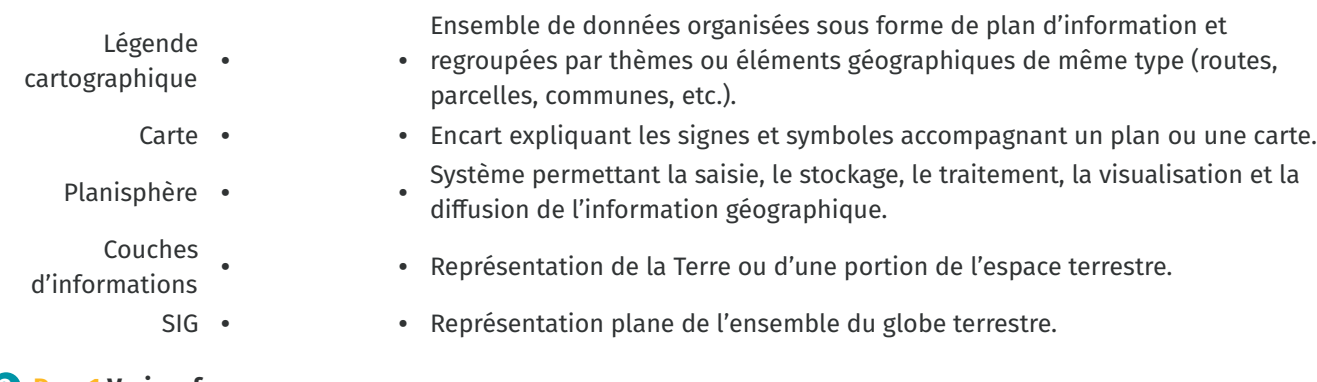

### **2 Doc. 1 Vrai ou faux.**

Géoportail est un logiciel payant de cartographie satellite développé par l'IGN.  $\bigcirc$  Yrai.  $\bigcirc$  Faux.

**3 Doc. 2** Sur Géoportail et à l'aide du TP Calcul d'une isochrone, réaliser la zone de 1 km autour de votre lycée. Lister quelques bâtiments que l'on peut atteindre sans dépasser la zone.

...............................................................................................................................................................................................................................